# **АВТОМАТИЗАЦИЯ ИДЕНТИФИКАЦИИ РИСКОВ. МЕТОД УЛУЧШЕНИЯ РЕЗУЛЬТАТОВ ПРИМЕНЕНИЯ МЕТОДИКИ ОЦЕНКИ ВИДОВ И ПОСЛЕДСТВИЙ ОТКАЗОВ (FMEA) ПРИ СОЗДАНИИ И ЭКСПЛУАТАЦИИ СЛОЖНЫХ ТЕХНИЧЕСКИХ СИСТЕМ**

**AUTOMATION OF RISK IDENTIFICATION. METHOD FOR IMPROVING THE RESULTS OF THE APPLICATION OF FMEA WHILE CREATION AND OPERATION OF COMPLEX TECHNICAL SYSTEMS**

# *S. Smirnov*

*Summary.* The paper considers the problem of identifying risks in the creation and operation of complex technical systems. The relevance of the risk management task is shown both for the management of projects for the creation of systems and products, and for system engineering in general. The subjectivity of the existing methods of risk identification is stated both within the framework of the general risk management process and within the framework of the methods of assessing the types and consequences of failures (FMEA). The urgency of the task of automating risk identification to increase the probability of project success and improve the quality of systems and products is confirmed. The software for automatic identification of risks has been developed, the user's work and configuration of the system for real use are described.

*Keywords:* FMEA, PFMEA, project management, risk management.

*Смирнов Сергей Павлович*

*Аспирант Российский технологический университет МИРЭА (г. Москва), PMP;, Руководитель департамента управления проектами ПАО «Вымпелком» (г. Москва) smirnov.s.p1@edu.mirea.ru, spvert@mail.ru*

*Аннотация.* В работе рассмотрена проблема идентификации рисков при создании и эксплуатации сложных технических систем. Показана актуальность задачи управления рисками как для управления проектами по созданию систем и изделий, так и для системной инженерии в целом. Констатирована субъективность существующих методов идентификации рисков как в рамках общего процесса управления рисками, так и в рамках методики оценки видов и последствий отказов (FMEA). Подтверждена актуальность задачи автоматизации идентификации рисков для повышения вероятности успешности проектов и улучшения качества систем и изделий. Разработано программное обеспечение для автоматической идентификации рисков, описана работа пользователя и конфигурирование системы для реального применения.

*Ключевые слова:* FMEA, PFMEA, управление проектами, управление рисками.

#### Введение

**Ежегодно в мире инициируется и выполняется бо-**<br>• лее миллиона проектов общей стоимостью более<br>• триллиона долларов США и лишь 30% из них залее миллиона проектов общей стоимостью более вершаются успешно, т.е. созданием продукта или услуги с ожидаемыми свойствами, в установленное время, в рамках установленного бюджета [1]

Для увеличения вероятности успешного получения необходимого результата для сложных систем успешно применяются различные техники и технологии управления проектами и методы системной инженерии. Метод Системной инженерии охватывает более широкий спектр вопросов, чем методологии управления проектами, поскольку Системная инженерия, в первую очередь, вводит понятие и рассматривает полный жизненный цикл результата (изделия, продукта, услуги),

в то время как проектная деятельность (в силу заданного определением проекта границ времени существования), ограничивается процессом получения результата и не отвечает на вопросы как полученный продукт будет эксплуатироваться, развиваться, улучшаться и заменяться следующими поколениями продукта или другими продуктами. И метод Системной инженерии и методологии управления проектами имеют дело с одним и тем же негативным воздействием факторов окружения, отличающимся в деталях. Поэтому, задача управления рисками—задача идентификации возможных негативных факторов (рисков), анализ вероятности возникновения рисков, анализ влияния рисков — применима и к управлению проектами и к методу Системной инженерии.

Ключевым фактором, оказывающим негативное влияние как на возможность появления так и на качество системы или изделия, является совокупность ри-СКОВ: МНОЖЕСТВО ИЗВЕСТНЫХ НЕИЗВЕСТНЫХ И НЕИЗВЕСТНЫХ неизвестных, которые оказывают влияние на лостижимость требуемых параметров результата, сроки и стоимость.

# Управление рисками в проектах

Один из распространенных подходов к управлению проектами, описанный в руководстве к своду знаний по управлению проектами (РМВОК), выделяет целую область знаний по управлению рисками, описывающую семь ключевых процессов [2]. Для основного из них процесса идентификации рисков - определяются следующие ключевые инструменты и методы: экспертная оценка; сбор данных (мозговой штурм, интервью, чеклисты прошлых проектов); анализ полученных данных (анализ первопричины, анализ допущений и ограничений, SWOT-анализ, анализ документации). Можно увидеть, что все рекомендуемые к применению методы и инструменты имеют определенную субъективность и основываются на опыте. Американский стандарт [3] также не определяет каких-либо инструментов автоматизации, особенно в области идентификации рисков.

#### Управление рисками по методу FMEA

Одной из основных задач системы управления качеством является обеспечение выявления потенциальных несоответствий (дефектов) и предотвращение их появления на всех стадиях жизненного цикла продукции (систем, изделий). Одним из распространенных методов решения этой задачи является анализ видов и последствий потенциальных отказов (FMEA).

Метод FMEA представляет собой систематизированный комплекс действий, проводимых для того, чтобы:

- ВЫЯВИТЬ НЕСООТВЕТСТВИЯ ПРОДУКЦИИ И ПРОЦЕССОВ, а также последствия возникновения этих несоответствий, и дать им количественную оценку;
- создать ранжированный список видов и причин несоответствий для планирования корректируюших и предупреждающих действий:
- определить корректирующие и предупреждающие действия, которые могли бы устранить или снизить вероятность возникновения несоответствий:
- документировать данные по результатам анализа для накопления в базе знаний.

# Применение метода FMEA:

• снижает количество вносимых изменений на стадии производства и затраты на проведение изменений;

- снижает количество ошибок и связанных с ними дефектов, за счет чего, уменьшает объем рекламаций и затрат на устранение дефектов;
- повышает эффективность усовершенствований (проведения изменений);

Недостатками FMEA, в контексте настоящей работы, являются те же недостатки, которые существуют и для процессов управления рисками в проектах по созданию систем и изделий. Применяемые методы идентификации рисков, их описания, выработка методов митигации - экспертная оценка; сбор данных (мозговой штурм, интервью, чеклисты прошлых проектов); анализ полученных данных (анализ первопричины, анализ допущений и ограничений, SWOT-анализ, анализ документации) — несут в себе существенную долю субъективности, т.к. подразумевают привлечение экспертов, а следовательно порождают те же требования, что и при управлении рисками в общем:

- корректность и полнота идентификации необходимых экспертов;
- корректность и полнота идентификации движущих идей (мотивации) выбранных экспертов;
- грамотное управление встречами экспертной группы (в том числе, идентификации и митигация недружественных коммуникаций [4]);
- анализ полученных данных на полноту и качество.

При этом, нельзя не отметить, что методика (framework) FMEA предлагает конкретные принципы применения, и набор требований к применению:

- FMEA проводится силами специально подобранной многофункциональной команды экспертов. Эффективность анализа напрямую зависит от профессионального уровня, практического опыта и согласованности действий специали-CTOB.
- Для сложных изделий, процессов и процессов изготовления сложных технических объектов анализу подвергается как изделие/процесс в целом, так и его составляющие (детали/операции).
- Анализ проводится неоднократно; он возобнов- $\Phi$  . ляется при выявлении новых факторов и при любых изменениях, влекущих за собой изменение последствий и их рисков.
- Анализ видов и последствий потенциальных несоответствий и его результаты должны быть документально оформлены, методика предлагает конкретные шаблоны документации.

# Подходы и материалы

Из сказанного следует, что для новичка в области управления проектами, равно как и для действующего

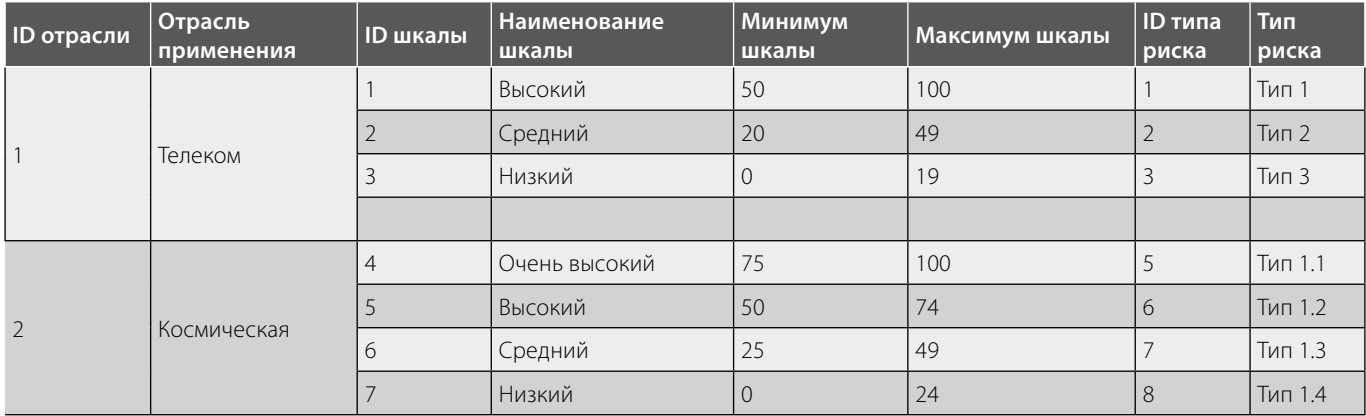

# Таблица 1. Заполнение таблицы отраслей и классификации рисков

# Таблица 2. Описание полей таблицы отраслей и классификации рисков

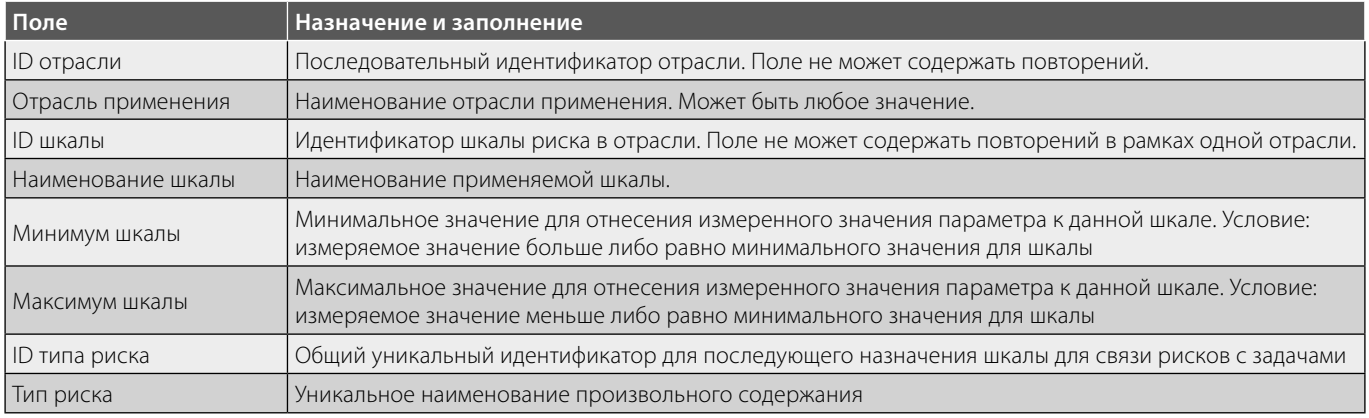

# Таблица 3. Заполнение таблицы рисков

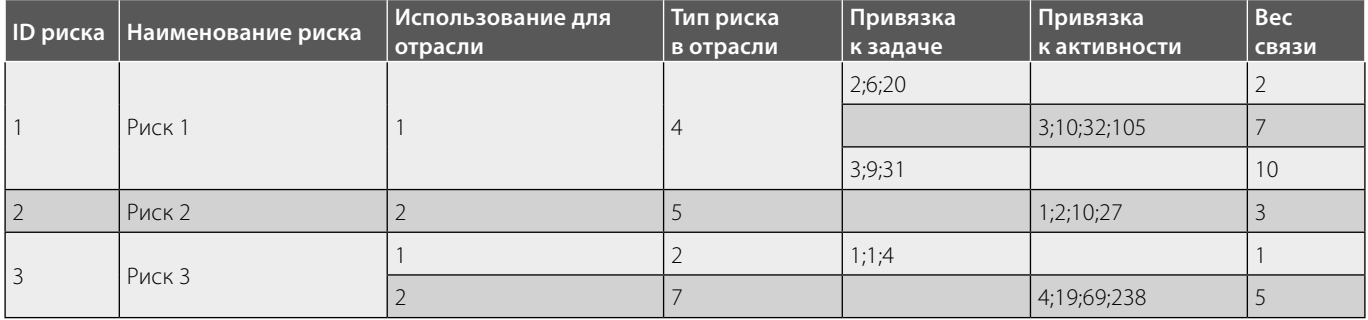

профессионала, который меняет предметную область приложения усилий, возникает одна и та же проблема: отсутствие необходимого опыта в управлении проектами в конкретной предметной области порождает проблемы с полнотой и правильностью идентификации рисков—иногда даже сложно понять с чего начать. Поэтому создание инструментов, которые позволят в той или иной мере снизить количество неидентифицированных рисков и, как следствие, повысить вероятность успешности проекта или качество функционирования системы/изделия, является чрезвычайно актуальной задачей.

Для решения задачи автоматизации идентификации рисков на разных этапах жизненного цикла, в том числе для идентификации рисков в рамках метода FMEA, разработано программное обеспечение, позволяющее провести первичное выявление рисков на основании исторических данных о ранее выполненных проектах или ранее полученных и эксплуатируемых изделиях.

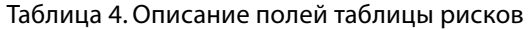

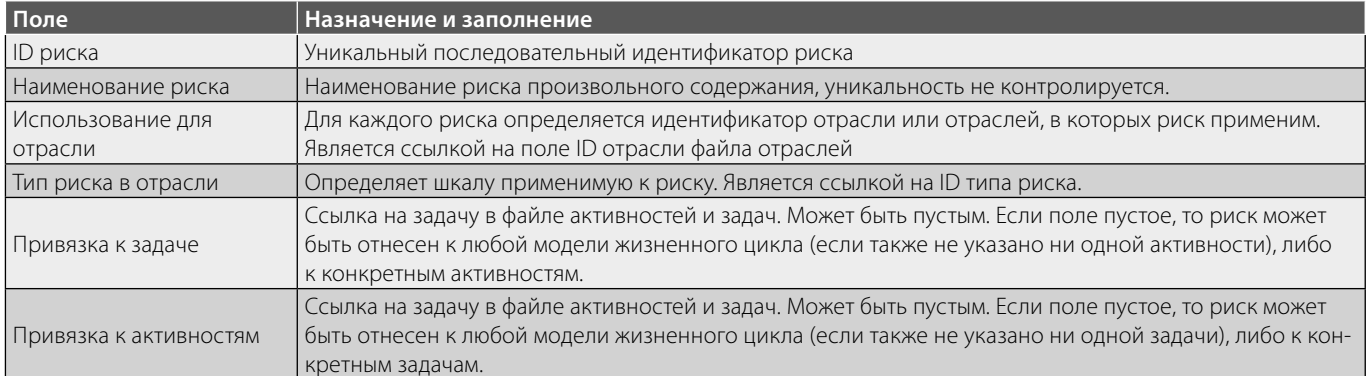

# Таблица 5. Описание полей справочника деталей конструктора

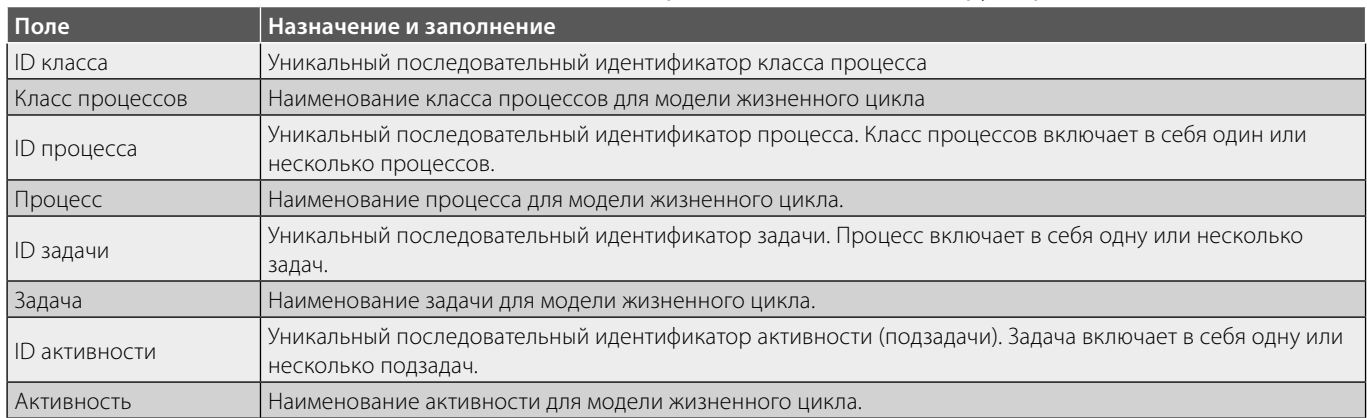

Концепция работы пользователя программного обеспечения включает в себя конструирование необходимой модели жизненного цикла, наполнение ее активностями и задачами из справочных компонентов, автоматический расчет и визуализация рисков, актуальных для рассматриваемой модели.

Концепция работы администратора программного обеспечения включает в себя заполнение и публикацию базовых справочников - справочник отраслей применения и типизаций рисков в этих отраслях, справочник деталей для конструктора модели жизненного цикла, справочник ассоциация рисков с конкретными шагами модели жизненного цикла.

Программное обеспечение разработано для использования в однопользовательском режиме с использованием Web-технологий. Под однопользовательским режимом понимается, что пользователь системы осуществляет запуск с точки доступа в интернет (персональный компьютер, смартфон, планшет), не идентифицирует себя, для работы используются локально сохраняемые файлы данных. Количество параллельно работающих с разных компьютеров пользо-

вателей не ограничено. Одновременная работа разных пользователей с одного компьютера не предусмотрена. Последовательная работа разных пользователей с одного компьютера допустима, но не обеспечивает необходимого разделения данных - результаты работы могут быть перезаписаны.

Программное обеспечение предназначено только для идентификации (создания перечня) рисков и не содержит элементов для оформления документации и ранжирования рисков в соответствии с методом FMEA.

Серверная часть реализована на языке РНР и обеспечивает операции с базой данных. Клиентская часть с динамической версткой реализована с использованием JavaScript. В качестве базы данных используются файлы Microsoft Excel. Результаты моделирования также сохраняются в файлах Microsoft Excel и могут быть загружены для повторной работы с ними.

Защита исходных данных справочников осуществляется средствами Web-сервера. Данные справочников могут быть изменены только администратором приложения. Программное обеспечение не имеет

# ИНФОРМАТИКА, ВЫЧИСЛИТЕЛЬНАЯ ТЕХНИКА И УПРАВЛЕНИЕ

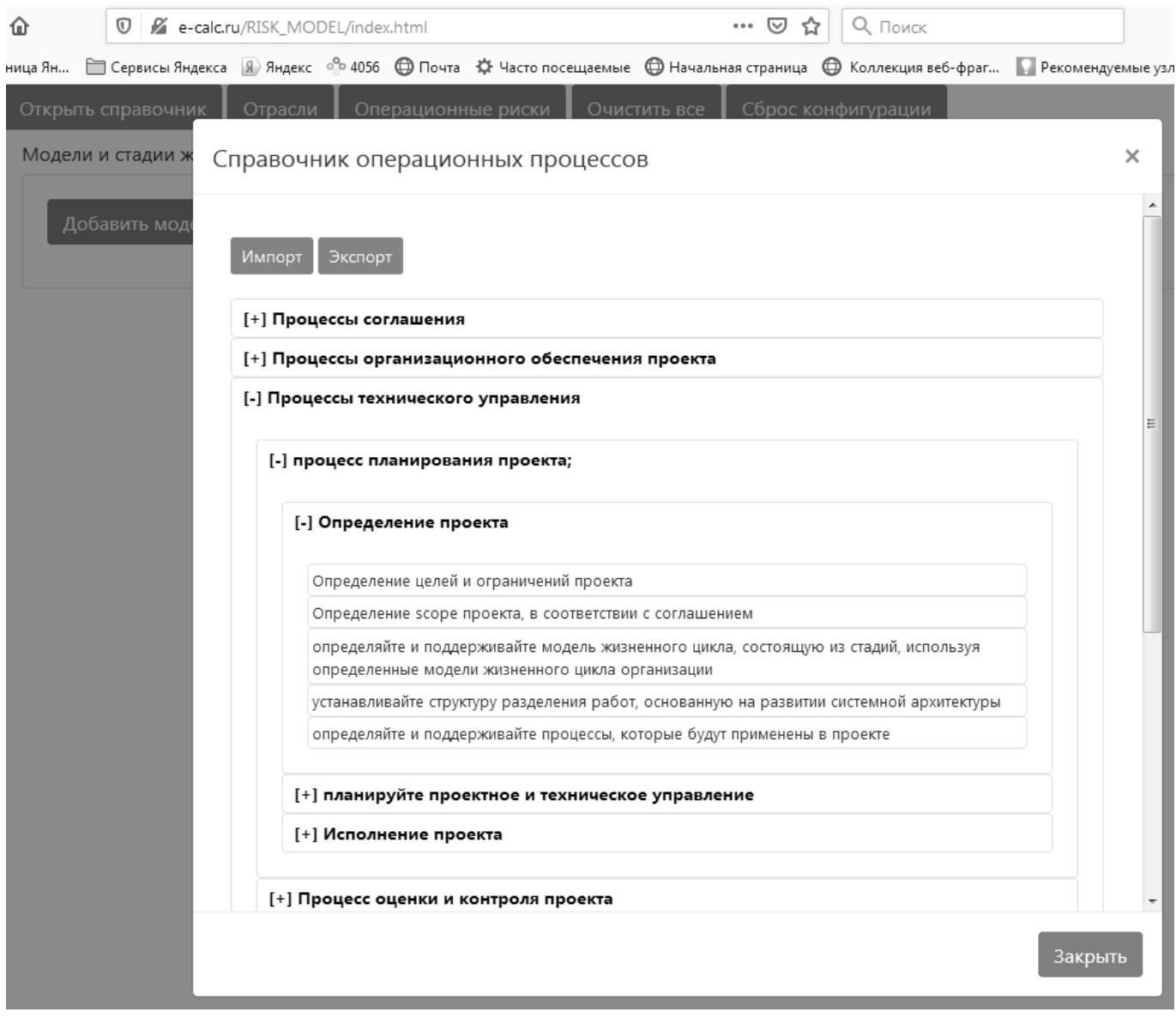

Рис. 1. Внешний вид справочника деталей конструктора

встроенных средств проверки смысловой наполненности справочников и связности представленных данных.

Развертывание программного обеспечения для целей тестирования и опытной эксплуатации осуществлено на публичном Web-сервере e-calc.ru [5]. Для целей опытной эксплуатации осуществлено первичное наполнение справочников, представленное в таблицах 1 и 3, а также в файле [6,7,8]. В таблице 1 представлено заполнение файла отраслей и принятых в этих отраслях классификации и шкалах рисков. В таблице 2 приведено описания значения полей. В таблице 3 представлено заполнение файла рисков. В таблице 4 приведено описание полей справочника. В таблице 5 представлено описание полей справочника деталей для конструкто-

ра модели жизненного цикла, содержимое которого состоит из описания классов процессов, процессов, задач и активностей жизненного цикла систем согласно ГОСТ Р 57193 [9]. Сам справочник деталей конструктора содержит 442 строки и, в силу объема, в статье не приводится, его содержимое представлено в [6], внешний вид справочника в разработанном программном обеспечении представлен на рисунке 1.

Алгоритм работы пользователя с программным обеспечением подразумевает последовательное выполнение задач: загрузку необходимых справочников, опубликованных администратором (рисунок 1); создание модели жизненного цикла (рисунок 2); наполнение модели жизненного цикла процессами, задачами и актив-

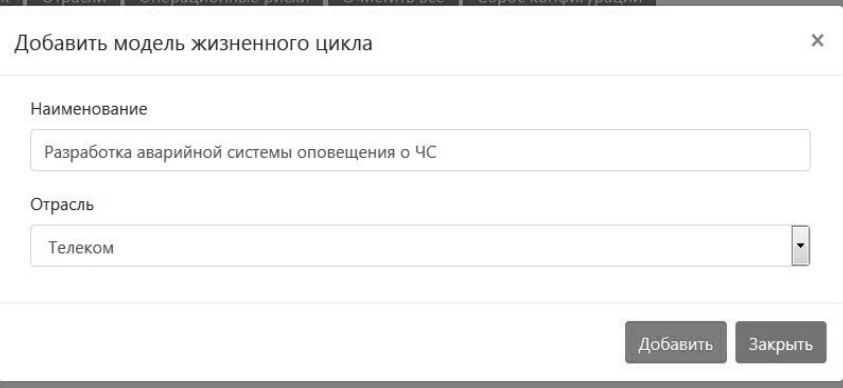

Рис. 2. Внешний вид окна для создания новой модели

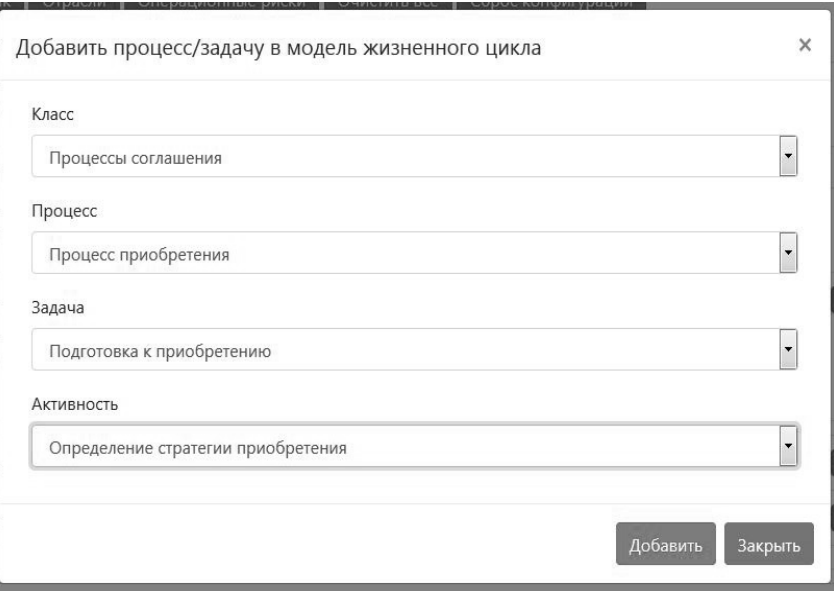

Рис. 3. Внешний вид окна добавления задач и активностей в этапы жизненного цикла модели

ностями (рисунок 3); получение результатов идентификации рисков для сконструированной модели (рисунок 4).

На рисунке 4 приведен результат оценки рисков для тестовой модели, показывающий, что для процесса «управление человеческими ресурсами», задачи «развитие навыков», подзадачи «устанавливайте стратегию развития навыков» автоматически идентифицирован риск «Риск 1» с типом 4 и низкой вероятностью возникновения.

#### Результаты

В результате работы разработано и размещено в публичном доступе в сети интернет программное обеспечение, позволяющее пользователю самостоятельно создать базу данных рисков и осуществлять их автоматическую идентификацию [5].

Тестовые данные размещены на стенде с опубликованным программным обеспечением.

Проведен анализ применимости и подтверждена возможность использования данного ПО для анализа **FMEA**, сфокусированного на этапах жизненного цикла, связанных с эксплуатацией систем и изделий.

# Выводы

Таким образом,

- 1. На основании анализа литературы подтверждена актуальность задачи идентификации рисков на начальных этапах и в процессе реализации проектов.
- 2. Показана субъективность рекомендуемых методов идентификации рисков.

| Отрасль | Модель                                              | Этап              | Процесс                                              | Задача                | Подзадача                                                                                                    | Риск      | Тип<br>риска | Вероятность |
|---------|-----------------------------------------------------|-------------------|------------------------------------------------------|-----------------------|----------------------------------------------------------------------------------------------------|-----------|--------------|-------------|
| Телеком | Разработка ПО<br>симулятора<br>аварийной<br>системы | Анализ-<br>дизайн | Процесс<br>управления<br>человеческими<br>ресурсами  | Развитие<br>навыков   | устанавливайте стратегию<br>развития навыков.                                                                                                    | Риск<br>1 | <b>Тип 4</b> | Низкий      |
| Телеком | Разработка ПО<br>симулятора<br>аварийной<br>системы | Анализ-<br>дизайн | Процесс<br>управления<br>моделью<br>жизненного цикла | Установка<br>процесса | Установка политики и процедур<br>для управления процессом и его<br>развертывания согласно<br>организационным стратегиям                                           |           |              |             |
| Телеком | Разработка ПО<br>симулятора<br>аварийной<br>системы | Анализ-<br>дизайн | Процесс<br>управления<br>моделью<br>жизненного цикла | Установка<br>процесса | Установка для организации<br>стандартных моделей<br>жизненного цикла, которые<br>состоят из стадий,<br>согласованных с целями и<br>результатами для каждой стадии |           |              |             |

Рис. 4. Внешний вид окна результата

- 3. Подтверждена актуальность задачи разработки инструментов идентификации рисков, в том числе программного обеспечения.
- 4. Разработан алгоритм идентификации рисков на основании сохраненных исторических данных ранее осуществленных проектов.
- 5. Разработано и развернуто в публичном сегменте сети Интернет программное обеспечение для автоматической идентификации рисков для произвольной модели жизненного цикла, сконструированной с использованием процессов, описанных в ГОСТ 57193–2016.

# ЛИТЕРАТУРА

- 1. The Standish Group report. Chaos. 2011. [Электронный ресурс] Режим доступа https://www.projectsmart.co.uk/white-papers/chaos-report.pdf. Дата визита 01.06.2020.
- 2. A guide to the project management body of knowledge (PMBOK guide), 6th edition. 2017/ Newton-square, PA: Project management institute, 2017.
- 3. The standart for project management. 2017. Newton-square, PA: Project management institute, 2017.
- 4. Смирнов С.П. О возможности применения нейронных сетей и машинного обучения для выявления обструкционных приемов в коммуникациях проектов по созданию сложных технических систем для Индустрии 4.0. / Современная наука: актуальные проблемы теории и практики. Серия «Естественные и Технические науки», 2022 № 6–2.
- 5. Макет инструмента анализа рисков. [сайт] URL: http://e-calc.ru/RISK\_MODEL/index.html. Дата визита 01.06.2022.
- 6. Процессы для инструмента анализа рисков [сайт] URL: http://e-calc.ru/files/Risks/export-handbook-03–07–18.xlsx. Дата визита 01.06.2022.
- 7. Отрасли для инструмента анализа рисков [сайт] URL: http://e-calc.ru/files/Risks/Industry.xlsx. Дата визита 01.06.2022.
- 8. Типы рисков для инструмента анализа рисков [сайт] URL: http://e-calc.ru/files/Risks/OperationalRisks.xlsx. Дата визита 01.06.2022.
- 9. Стандарт ГОСТ Р 57193–2016.

© Смирнов Сергей Павлович ( smirnov.s.p1@edu.mirea.ru, spvert@mail.ru ).

Журнал «Современная наука: актуальные проблемы теории и практики»